# **СТРОКИ**

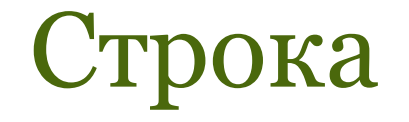

 - это упорядоченная последовательность символов.

Каждый символ строки занимает 1 байт.

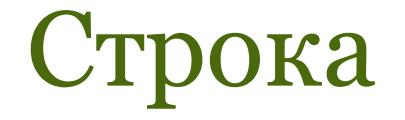

Количество символов в строке называется её длиной.

Самый первый байт в строке имеет индекс 0 и содержит текущую длину строки.

### Строка

#### Первый значащий символ строки занимает второй байт и имеет индекс 1.

#### Строковая константа

– последовательность символов, заключенных в апострофы.

#### Примеры*:*

#### '12+6' ' это строковая константа' '3,1415' **\**

### Строковая переменная описывается в разделе описания переменных:

**var**

<идентификатор>:**string**[<максимальная длина строки>];

 Примеры*:* **var slovo :string[30]; stroka :string;**

### Строковая переменная может быть описана с использованием раздела описания типов.

Пример*:*

**type** stroka = **string**[50]; **var** s : stroka;

### Элементы строки

идентифицируются именем строки с индексом, заключенным в квадратные скобки.

К любому элементу строки можно обратиться как к элементу массива **array [0..n] of char**

Примеры*:*

#### **stroka[3], slovo[15]**

**Индекс может быть положительной константой, переменной, выражением целого типа.**

### ОПЕРАЦИИ НАД СТРОКАМИ

Операция сцепления (конкатенации) (+)

сцеплять можно как строковые константы, так и переменные.

## Примеры*:* K:= '45' + '12' + 'abc';

*результат:*

'4512abc'

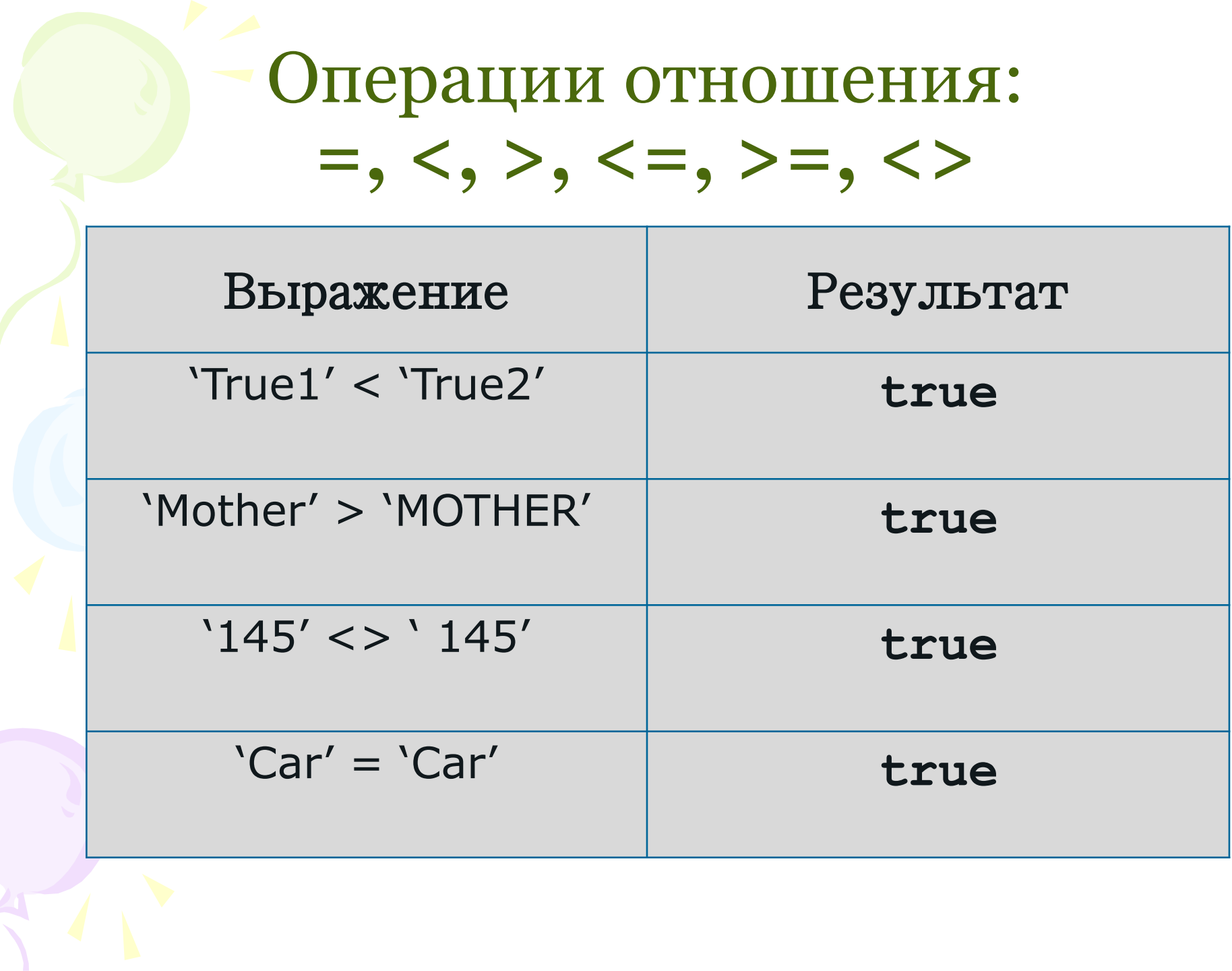

### Сравнение строк

Производится слева направо до первого несовпадающего символа, и та строка считается больше, в которой первый несовпадающей символ имеет больший номер в таблице символьной кодировки.

### Функция COPY (s, p, n) выделяет из строки **S** подстроку длиной **n**  символов, начиная с позиции **p. n** и **p –** целочисленные выражения

 Примеры: **h:= copy** ('123456789', 2, 4); *результат:* '2345' **t:= copy** (' водопровод', 6, 6); *результат:* 'провод'

#### Функция CONCAT(s  $_1$ , S<sub>2</sub>,...,S<sub>n</sub>) выполняет сцепление строк  $s_1, s_2, ..., s_n$  в

одну строку.

Пример:

**W:=concat**('абра', 'када', 'бра'); *результат:* 'абракадабра'

### Функция LENGTH(s)

определяет текущую длину строки **s**.

#### Примеры:

**S:= length** ('test#3'); *результат:* 6 **G:= length** ('(x+y)/2'); *результат:* 7

Результат – значение целого типа.

Функция POS (s  $_1$ , S<sub>2</sub> обнаруживает первое появление в строке  $s_2$  подстроки  $s_1$ .

Примерь  $\frac{P}{P}$ **А:= pos** ( '12', '12abc12'); *результат:* 1 **В:= pos** ( 't', 'my name'); *результат:* 0

Результат – целое число, равное номеру позиции, где <u>находится первый символ подстроки s<sub>1</sub>.</u>

### Функция UPCASE(C: char)

преобразует строчную латинскую букву в прописную. Любые другие символы возвращаются без преобразования.

#### Примеры:

$$
f
$$
: = 'pascal';  
 $f[1]$  := **upcase** ( $s[1]$ );  
*pesynbrar*:  $f$  = 'Pascal'

Результат – значение типа char.

## Функция ORD(ch: char) возвращает код символа ch.

#### Примеры:

$$
\mathbf{T} := \text{ord } (\mathbf{M}');
$$
  
\n
$$
p \in \text{sym} \text{rad}; 77
$$
  
\n
$$
\mathbf{E} := \text{ord } (\mathbf{m}');
$$
  
\n
$$
p \in \text{sym} \text{rad}; 61
$$

Результат - значение типа byte.

### Функция CHR(n: byte)

#### возвращает символ по коду, равному значению выражения п.

Если п можно представить как числовую константу, то можно также пользоваться записью #n.

Примеры:

 $W := chr(73);$ результат: 'I'  $d := chr (100 + 5);$ результат: `i'

<u> Результат - значение типа char.</u>

### Процедура DELETE(s, poz, n)

удаляет **n** символов из строки **s**, начиная с позиции **poz.**

 Примеры: **delete** ('мармелад', 1, 5); *результат*: 'лад' **delete** ('abcdefg', 2, 6); *результат*: 'а'

#### Процедура INSERT(s  $_{1}$ , S<sub>2</sub>, p) вставляет строку  $s_1$  в строку  $s_2$ , начиная с позиции **p**.

 Примеры: **insert** ('IBM–', 'ЭВМ PC', 5); *результат:* 'ЭВМ IBM–PC' **insert**('#' , 'map2', 4); *результат:* 'map#2'

### Процедура STR(x:a:b,stroka)

#### преобразует число х любого вещественного или целого типов в строку СИМВОЛОВ stroka

**а и b** (если они присутствуют) - задают формат преобразования.

а - определяет общую ширину поля, выделенного под соответствующее символьное представление вещественного или целого числа х

**b** - количество символов в дробной части (этот параметр имеет смысл только в том случае, когда **х** вещественное число)

### Процедура STR(x:a:b,stroka)

#### Примеры: *результат*: t = '452.567' **str** (1234, t); *результат*: t = '1234' **str** (452.567, t); **str** (4.52567е+2, t); *результат*: t = '4.52567e+2'

### Процедура VAL (s, x, code)

преобразует строковое значение *S* в его численное представление *X* типа real или integer.

Примеры **val** ('-1268', i, k); *результат:* i=-1268, k=0 **val** ('12-45', x, k); *результат*: x = 0, k = 3

> *Параметр Code содержит признак ошибки преобразования (0 - нет ошибки)*

#### Задания на закрепление

1. Запишите результат выполнения следующих стандартных процедур:

```
str (365.874, st) str (2.89784е+4, st)
val ('9876', x, k) val ('1.0098e+6', y, k)
val ('679-8', y, k) val ('2,567', y, k)
```
2. Определите результат выполнения программы:

```
var s: string; k, sum, d, i: integer;
   begin
      sum := 0; s := '12r345ty';
     for i := 1 to length (s) do
         begin
          val (s[i], d, k);
          if k = 0 then sum := sum + d
         end;
   writeln (sum:6)
   end.
```
#### Задания на закрепление

```
3. Поставьте знак сравнения (>, <, =) между парами строк и
  объясните свой ответ.
'Компьютер'_____'Комп' Stroka'_____'stroka'
'кошка'______'кошка`
                            'кот'_______'koт'
'муха'_______'слон'
4. Определите результат выполнения программы.
var s: string;
     i, k: integer;
  begin
    s := 'a6paxaqabpa';k := 0;
    for i := 1 to length (s) do
       if s[i] = 'a' \{if copy (s, i, 1) = 'a'\}then k := k + 1;
    writeln (k: 5)
  end.
```
### Задания на закрепление

```
5. Определите результат выполнения программы:
var s: string;
         i, j: integer;
   begin
     s := 'programm';for i := 1 to length (s) do
         begin
            for j := 1 to i - 1 do write('');
            writeln (s[i])
         end
   end.
```
Используемые материалы

1. Turbo Pascal. С. А. Немнюгин.- СПб: Издательство "Питер", 2000. 2. http://inf.1september.ru/article.php ?ID=200800802